**Descargar libro en línea PDF epub mobi Español Practical Django 2 and Channels 2 Federico Marani , Learn how to rapidly build your own ecommerce site by applying Django's battle-tested components. This book demonstrates Django's features and conventions...**

## **Descargar Libro En Línea PDF Epub Mobi Español Practical Django 2 And Channels 2 - Federico Marani**

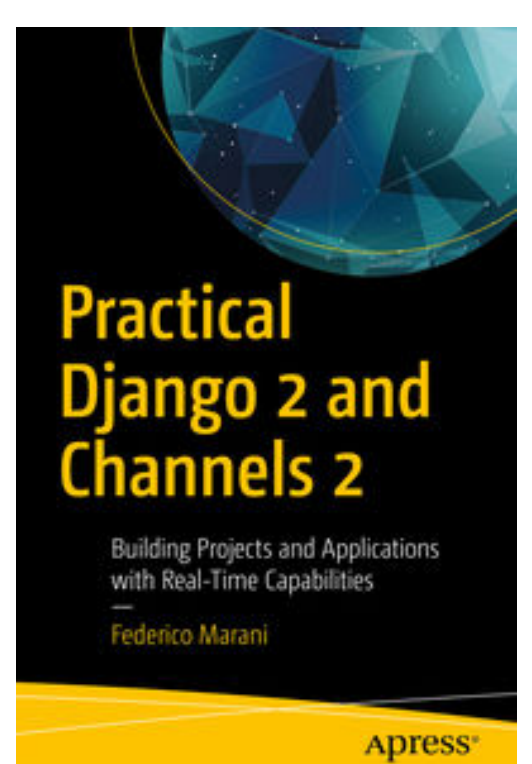

**Descargar libro en línea PDF epub mobi Español Practical Django 2 and Channels 2 Federico Marani** , Learn how to rapidly build your own ecommerce site by applying Django's battle-tested components. This book demonstrates Django's features and conventions to help you develop modern web applications quickly. You'll adopt a "learn by doing" approach and gain a deeper understanding Django by working through a project in which the real-time component will be critical.

The book starts with the basics and explains the difference between a Django project and a Django app, the most important settings, how to change them, and the fundamentals of packaging. You'll then be introduced to all the standard tools of Django, along with a sample project. The book then moves on to Channels, a recent addition to the Django ecosystem. It extends the framework with support for real-time operations such as Websockets and other asynchronous features.

*Practical Django 2 and Channels 2* provides the practical concepts needed to create complex, database-driven websites as easily as possible.

## **Descargar Libro En Línea PDF Epub Mobi Español Practical Django 2 And Channels 2 - Federico Marani**

**Descargar libro en línea PDF epub mobi Español Practical Django 2 and Channels 2 Federico Marani** , The regular type of help documentation is really a hard copy manual that's printed, nicely bound, and functional. Itoperates as a reference manual - skim the TOC or index, get the page, and stick to the directions detail by detail.The challenge using these sorts of documents is the fact that user manuals can often become jumbled and hard tounderstand. And in order to fix this problem, writers can try and employ things i call "go over here" ways tominimize the wordiness and simplify this content. I've found this approach to be extremely ineffective most of thetime. Why? Because **practical django 2 and channels 2** are considered unsuitable to get flippedthrough ten times for just one task. That is what online assistance is for.

If you realise your practical django 2 and channels 2 so overwhelming, you are able to go aheadand take instructions or guides in the manual individually. Select a special feature you wish to give attention to,browse the manual thoroughly, bring your product and execute what the manual is hinting to complete. Understandwhat the feature does, using it, and don't go jumping to a different cool feature til you have fully explored the actualone. Working through your owner's manual by doing this assists you to learn everything concerning your digitalproduct the best and most convenient way. By ignoring your digital product manual and not reading it, you limityourself in taking advantage of your product's features. When you have lost your owner's manual, look at productInstructions for downloadable manuals in PDF

practical django 2 and channels 2 are a good way to achieve details about operating certainproducts. Many products that you buy can be obtained using instruction manuals. These user guides are clearlybuilt to give step-by-step information about how you ought to go ahead in operating certain equipments. Ahandbook is really a user's guide to operating the equipments. Should you loose your best guide or even the productwould not provide an instructions, you can easily obtain one on the net. You can search for the manual of yourchoice online. Here, it is possible to work with google to browse through the available user guide and find the mainone you'll need. On the net, you'll be able to discover the manual that you might want with great ease andsimplicity

Here is the access Download Page of PRACTICAL DJANGO 2 AND CHANNELS 2 PDF, click this link below to download or read online :

## [Download: practical django 2 and channels 2 PDF](http://dbook.akbd.info/?book=MTQ0OTY2ODk3MQ==&c=es&format=pdf)

Best of all, they are entirely free to find, use and download, so there is no cost or stress at all. We also have many ebooks and user guide is also related with practical django 2 and channels 2 on next page: